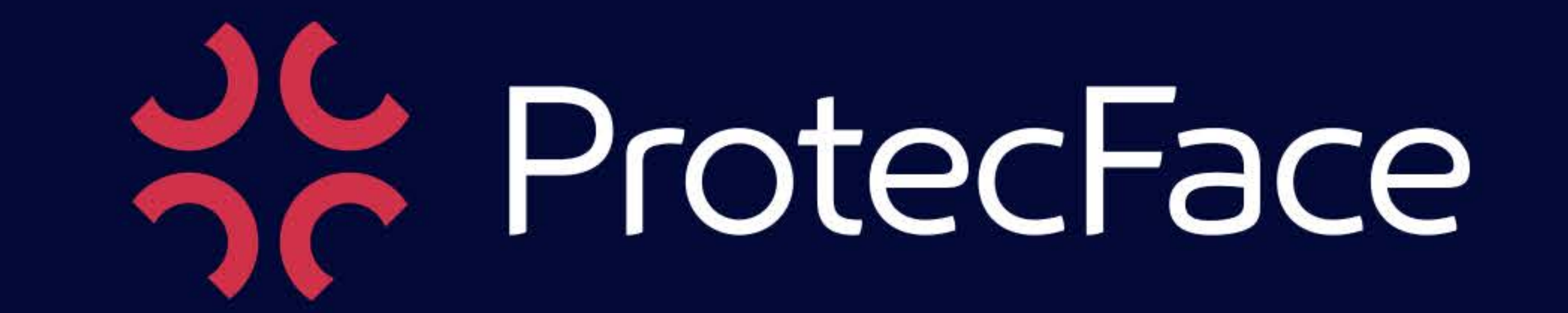

Programa de Proteção Respiratória

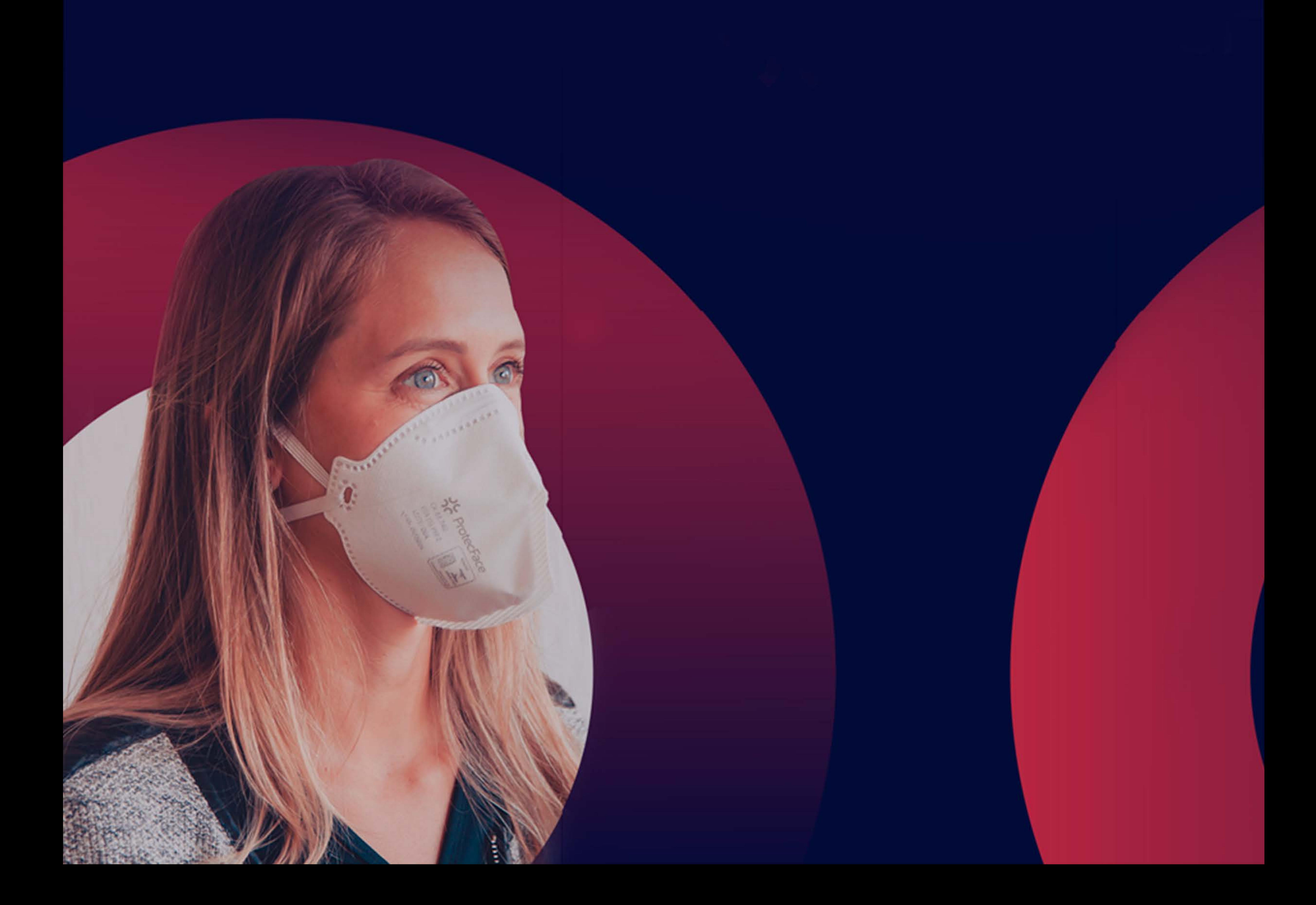

### Introdução

Este material servirá como guia de orientação aos profissionais da área de segurança e saúde do trabalho, que necessitem elaborar um programa de proteção respiratória no âmbito de sua empresa.

Utilizaremos como base a publicação da Fundacento /PPR - 4ª edição de 2016, bem como o Manual de Proteção Respiratória pela ABHO de 2003.

A Protecface juntamente com sua equipe técnica ficará à disposição para auxiliar na implantação do seu

PPR, através de informações pormenorizadas dos seus Equipamentos de Proteção Respiratória e na seleção conforme os riscos respiratórios, bem como de auxiliar no desenvolvimento de treinamento aos envolvidos, ensaios de vedação aos usuários e registros dos dados.

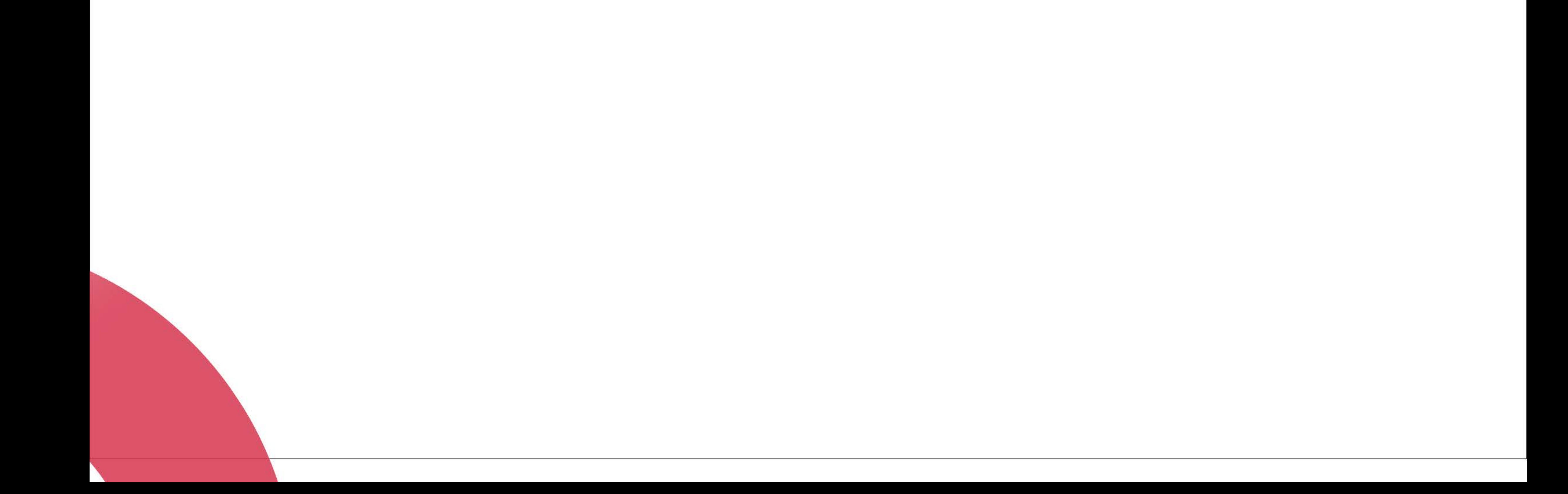

# ORIGEM DO PPR NO BRASIL **E SUAS EDIÇÕES**

O Programa de Proteção Respiratória foi criado pela Instrução Normativa nº 1, de 11 de abril de 1994, do Ministério do Trabalho e Emprego.

A primeira versão do Programa de Proteção Respiratória foi elaborada pela equipe técnica da Fundacentro/M.T.E e teve como referência:

Norma ANSI Z88.2-1992 - American National Standard for RespiratoryProtection;

Code of Federal Regulations, Title 29, Part 1910.1001, Appendix C - Qualitative and Quantitative Fit Testing Procedures -Mandatory;

• Code of Federal Regulations, Title 29, Part 1910.134 (1998), Apendix - A Fit Testing Procedures (Mandatory).

A segunda e a terceira edições do Programa sofreram

### acréscimos de caráter informativo.

Na quarta edição, foram introduzidas alterações no texto principal e em seus anexos com a finalidade de tornar mais fácil a sua leitura e compreensão. Essas alterações foram baseadas principalmente na ISO 16975.1.

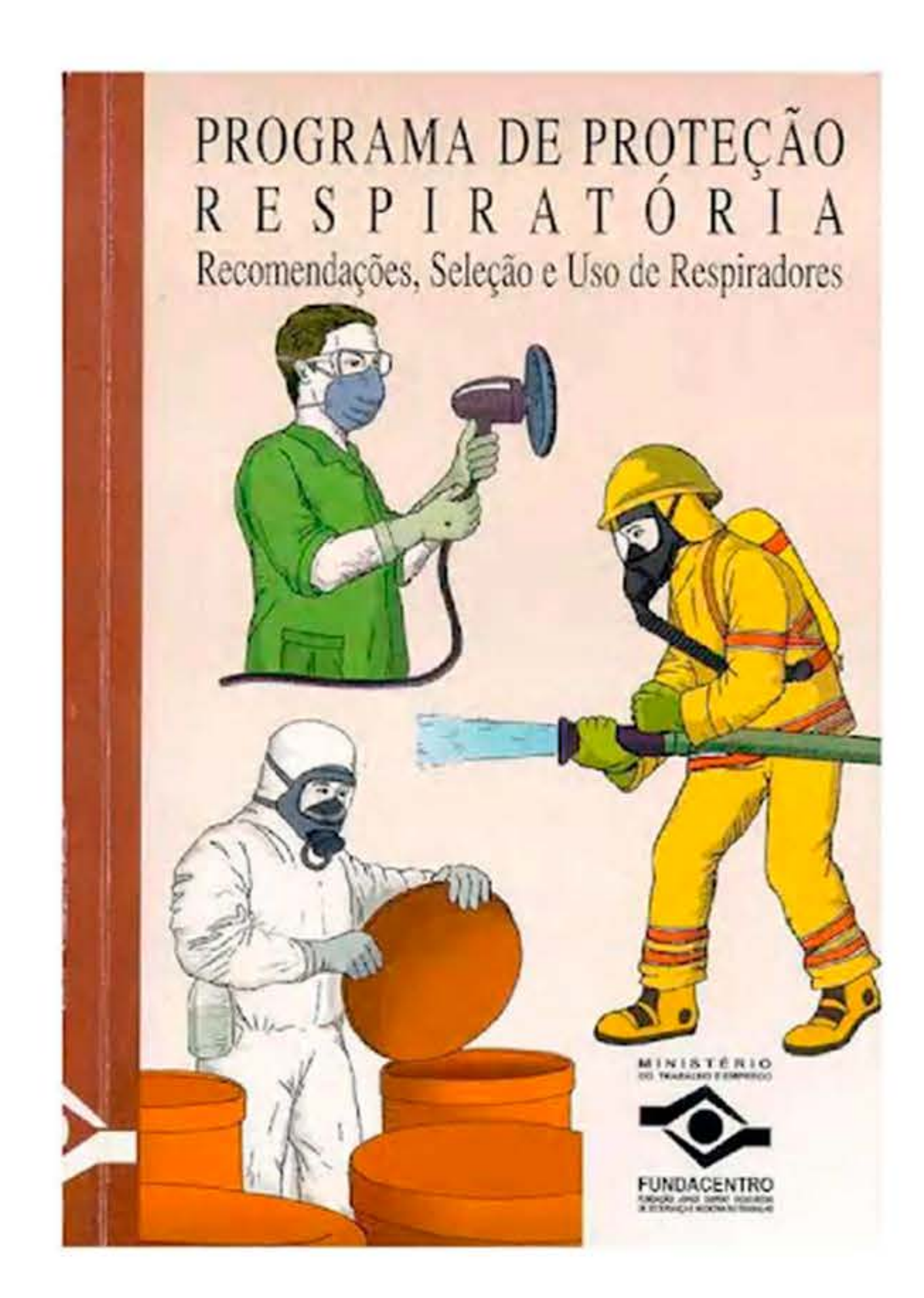

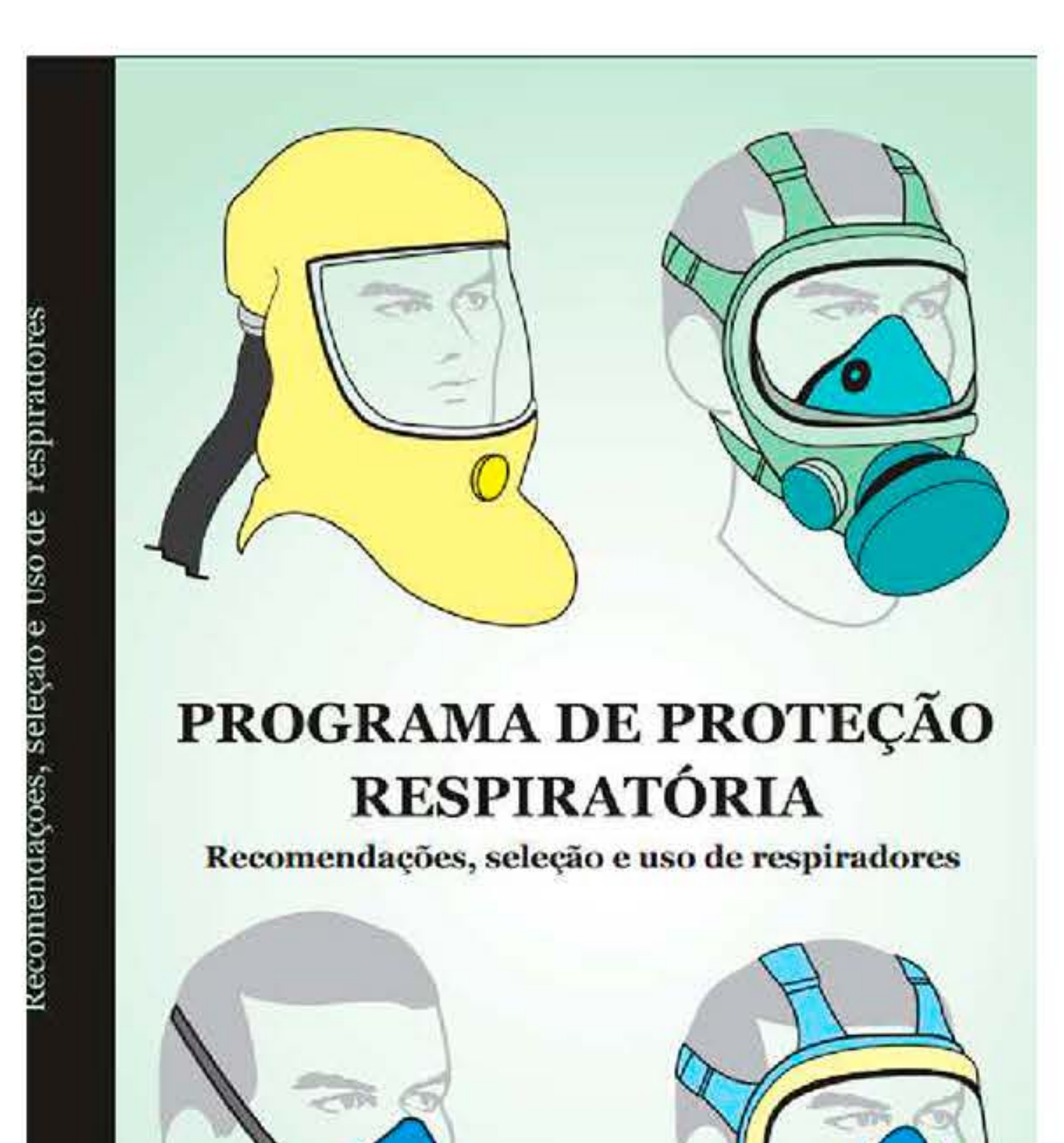

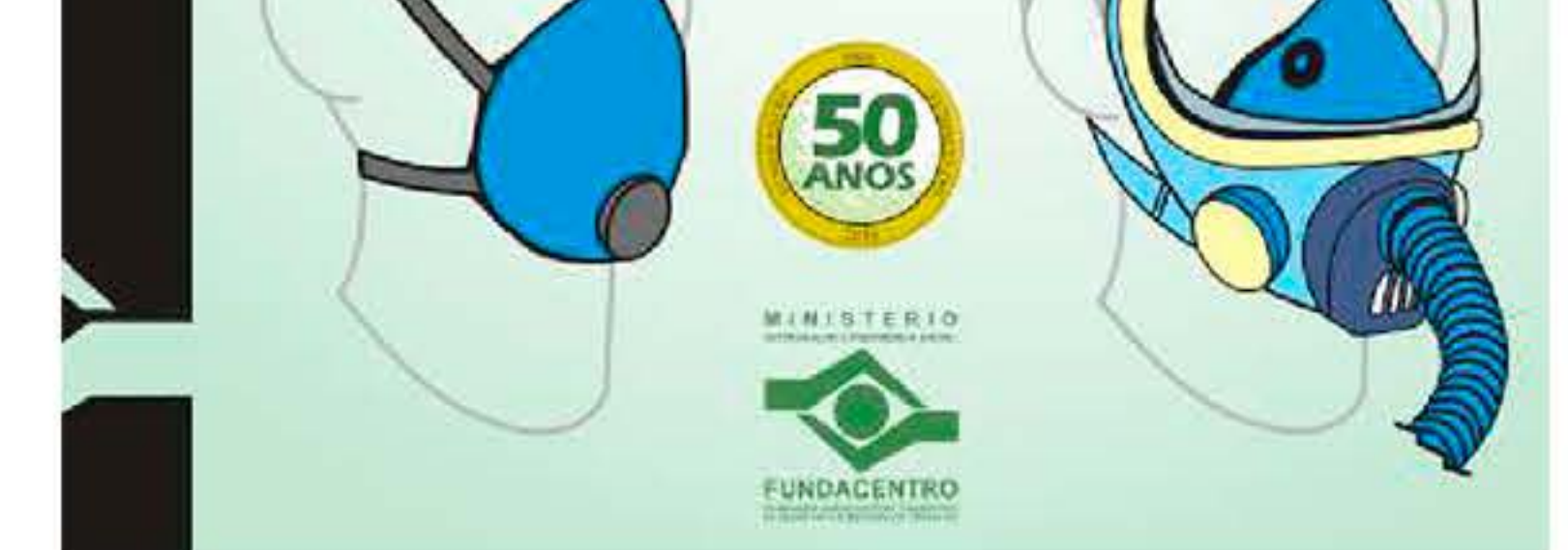

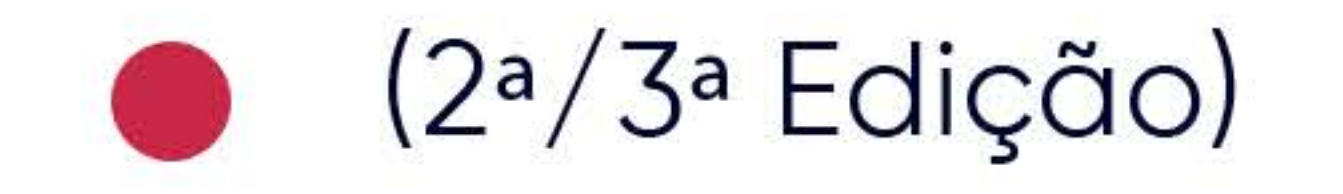

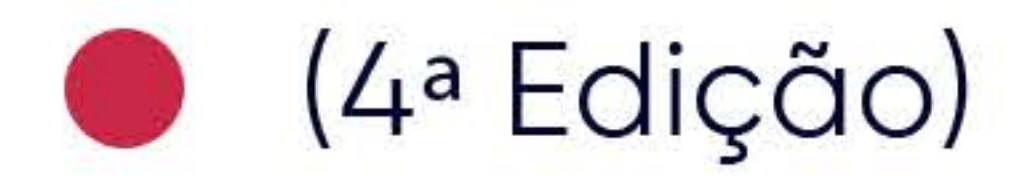

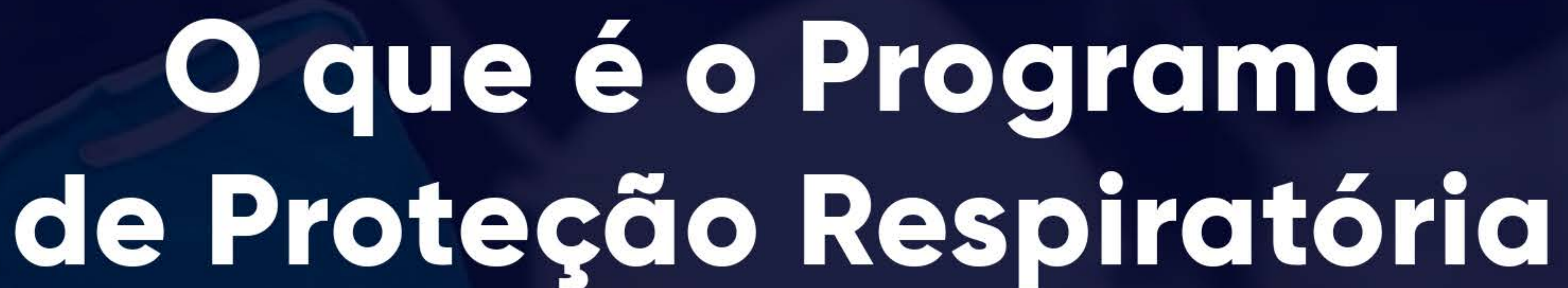

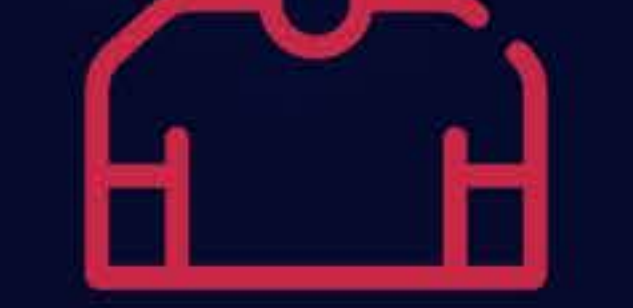

# HPPR2

O Programa de Proteção Respiratória é um conjunto de medidas de segurança implementadas para proteger a saúde do trabalhador contra a exposição aos riscos químicos e biológicos existentes no local de trabalho.

É um processo de seleção, uso e manutenção dos respiradores para cada trabalhador que irá avaliar os riscos respiratórios, adequar as tarefas para eliminar ou minimizar os perigos do ambiente de trabalho e selecionar os Equipamentos de Proteção Respiratória -EPR ideal para cada tarefa na jornada de trabalho.

### Partes importantes na implementação do programa:

Elaboração dos procedimentos operacionais para o uso correto dos respiradores em situações rotineiras e de emergências;

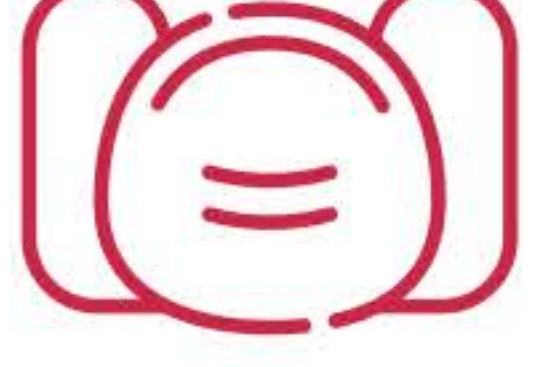

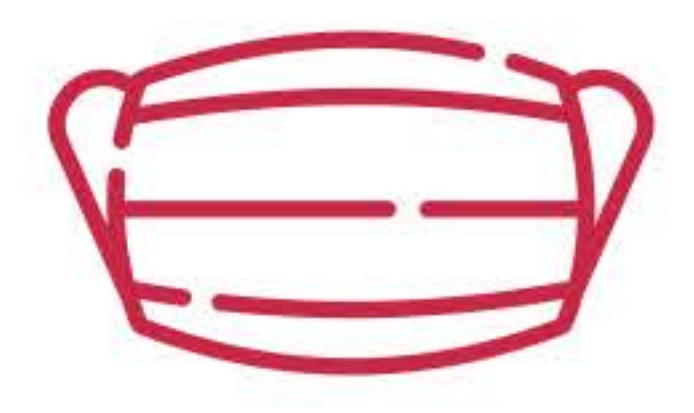

Selecionar o respirador adequado aos riscos respiratórios dos usuários expostos;

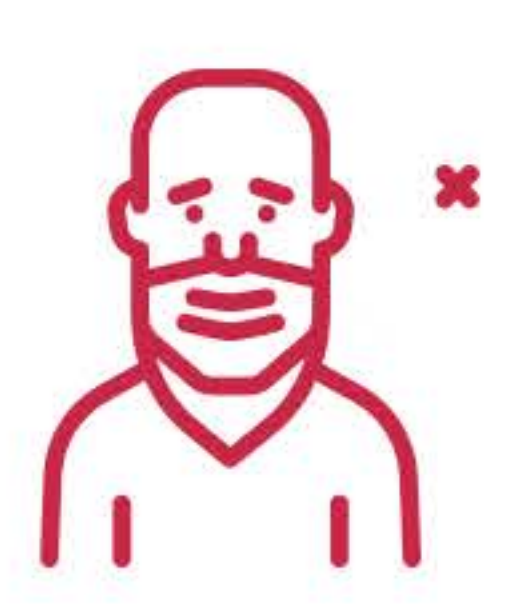

Supervisionar o uso do respirador para assegurar que o mesmo está sendo utilizado;

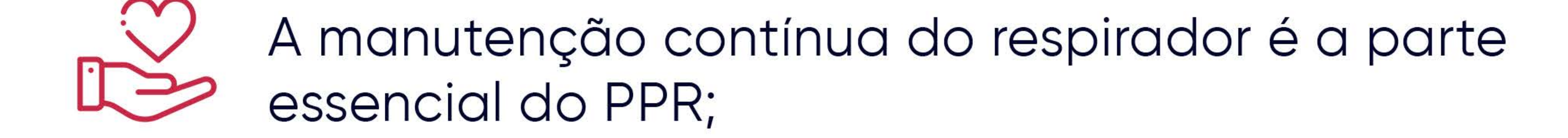

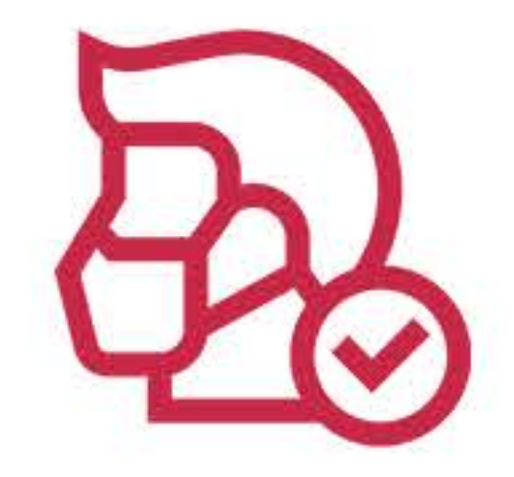

Cada usuário é responsável pela inspeção do seu respirador;

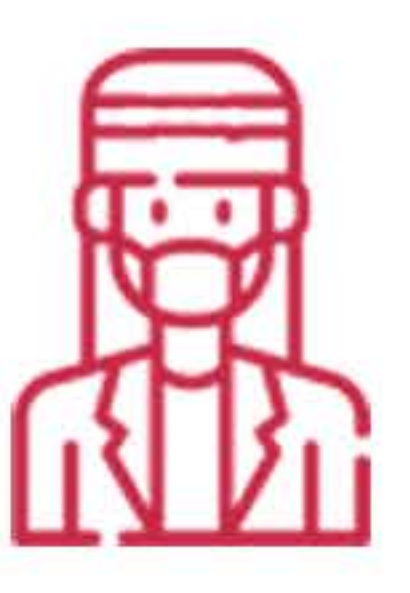

Realizar as consultas médicas para os usuários dos respiradores e sua aptidão;

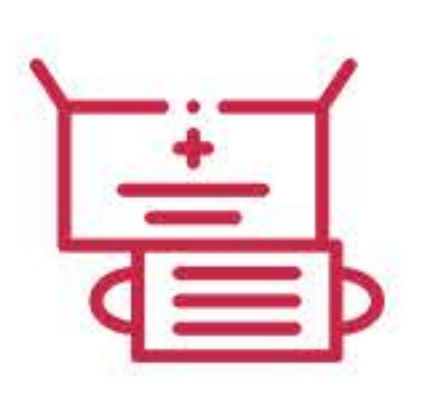

Ministrar o treinamento aos usuários de respiradores, bem como realizar os ensaios de vedação facial;

## ETAPAS PARA A ELABORAÇÃO DO PPR:

1ª) Identificação dos riscos químicos e biológicos existentes no ambiente de trabalho, com base no LTCAT - Laudo Técnico das Condições do Ambiente de Trabalho (atualizado) e com o complemento da avaliação qualitativa.

2<sup>a</sup>) Avaliação quantitativa dos agentes químicos identificados no LTCAT em conformidade a NR15 - Anexos 11 e 12 e seus limites de tolerância ou normas internacionais - ACGIH em inspeção no local de trabalho.

3<sup>ª</sup>) Elaboração do documento base do Programa de Proteção Respiratória – PPR da empresa, conforme Instrução Normativa nº01-Fundacentro/M.T.E de 11 de abril de 1994 na sua 4ª edição.

4<sup>a</sup>) Realização dos ensaios de vedação facial aos usuários dos respiradores definidos, através do FPA > FPR. Utiliza-se geralmente o ensaio qualitativo com aerossol à base de sacarina ou bitrex.

5<sup>a</sup>) Avaliação das condições físicas e psicológicas do candidato ao uso de respirador, através de requisitos físicos, psicológicos e seus registros.

6<sup>a</sup>) Realização do treinamento teórico e prático a todos usuários de respiradores, para garantir a eficácia dos respiradores, como forma de complemento aos ensaios de vedação facial.

7<sup>a</sup>) Reunião com a direção e gestores da empresa para apresentação do cronograma de ações a serem implantadas durante a realização do PPR- documento base. Tais como:

8<sup>a</sup>) Revisão e avaliação do Programa de Proteção Respiratória.

# ESTRUTURAÇÃO DO PPR

As informações a seguir tem a finalidade de

destacar os passos principais envolvidos no desenvolvimento de um programa de proteção respiratória e identificar recursos adicionais.

Os empregadores que decidirem implantar e usar proteção respiratória para ajudar a reduzir a exposição do trabalhador aos contaminantes perigosos no ar, devem atender todos os requisitos da norma para proteção respiratória.

### NR 6 - Equipamento de Proteção Individual

A empresa é obrigada a fornecer, gratuitamente, EPI adequado ao risco da atividade, em perfeito estado de conservação e funcionamento: a) sempre que as medidas de ordem geral não ofereçam completa proteção contra os riscos de acidentes de trabalho ou de doenças

profissionais ou do trabalho; b) enquanto as medidas de segurança estiverem sendo implantadas; c) para atender a situações de emergência. (item 6.3 da NR 6).

### NR 9 - Avaliação e Controle das Exposições Ocupacionais a Agentes Físicos, Químicos e Biológicos:

Quando comprovado pelo empregador ou instituição a:

\* inviabilidade técnica da adoção de medidas de proteção coletiva;

\* ou quando estas não forem suficientes ou encontrarem-se em fase de estudo, planejamento ou implantação;

- \* ou ainda em caráter complementar ou emergencial.
- Deverão ser adotadas outras medidas, com a seguinte hierarquia:
- a) medidas de caráter administrativo ou de organização do trabalho;
- 

b) utilização de EPI. (item 9.3.5.4 da NR 9)

### O objetivo do PPR é de:

Auxiliar os profissionais responsáveis na elaboração, implementação e administração de um programa que abrange a seleção, a utilização e a manutenção corretas dos equipamentos de proteção respiratória (EPR)

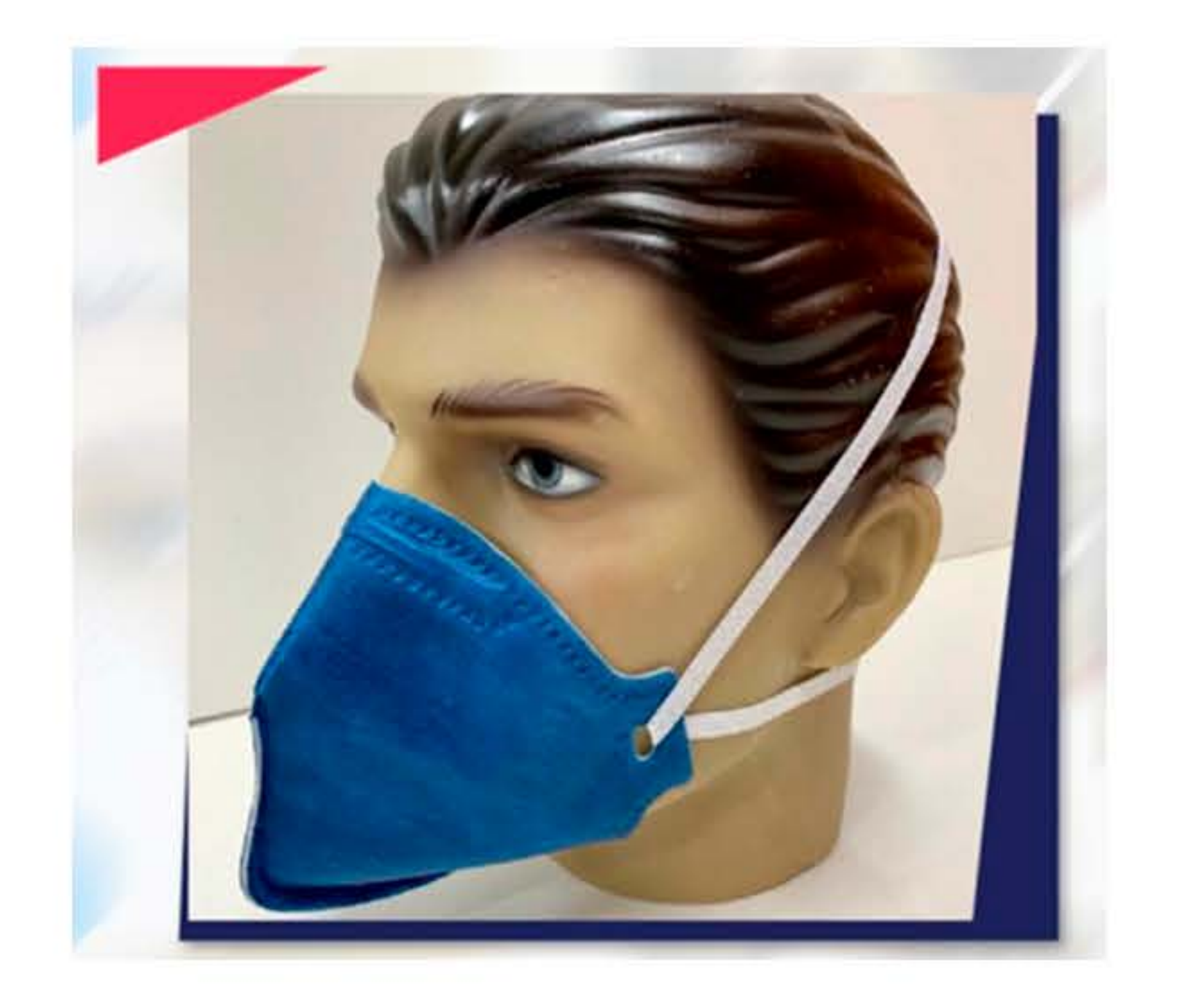

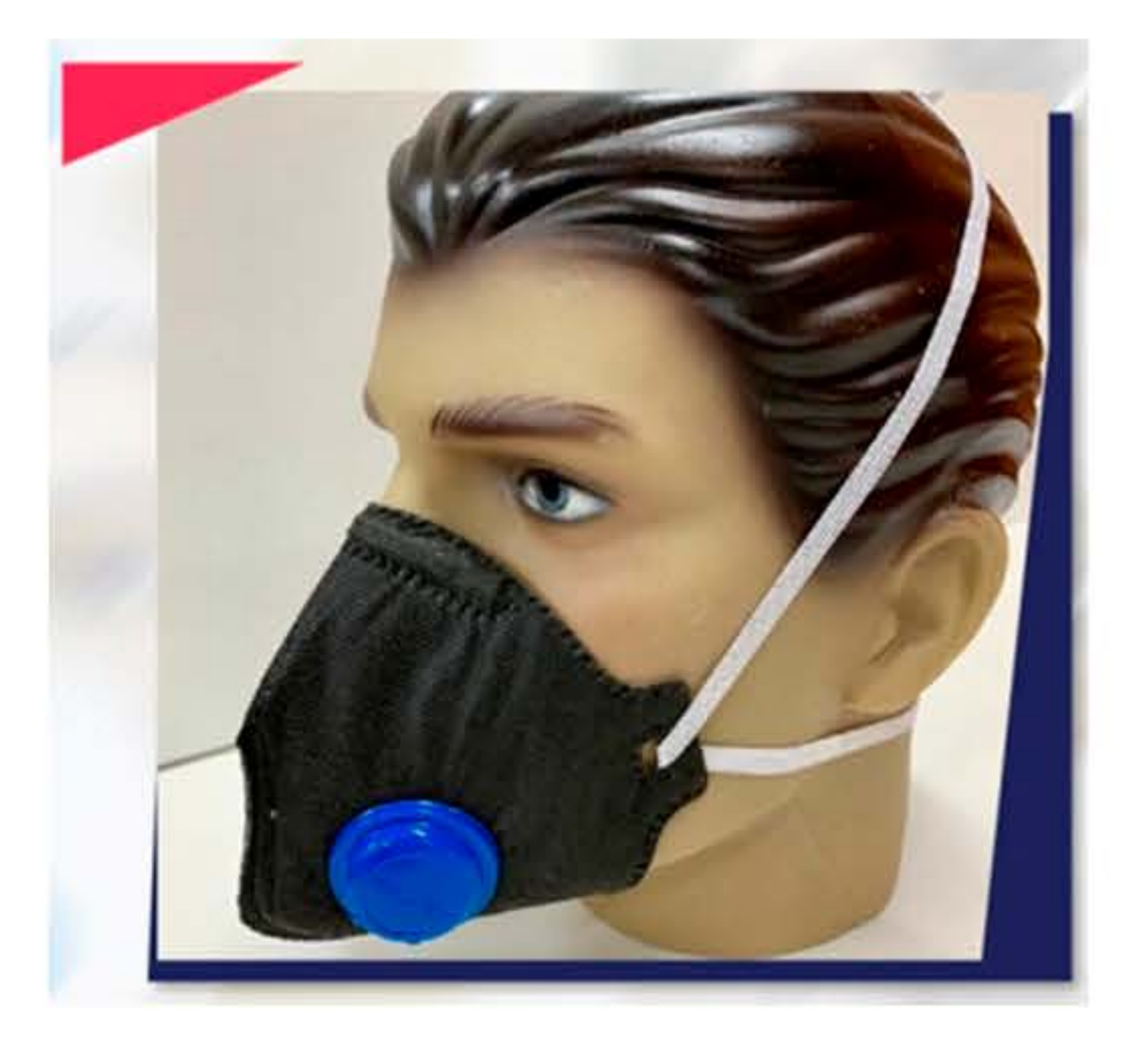

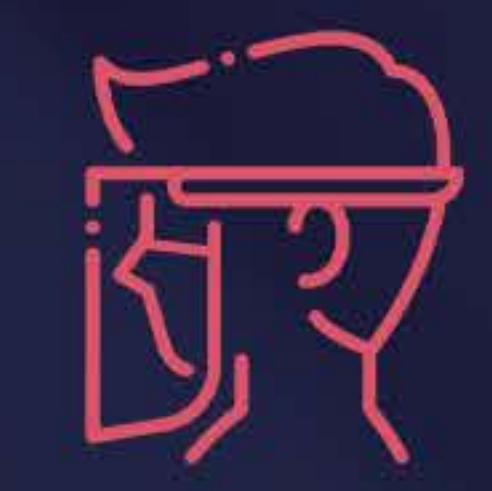

### EQUIPAMENTO DE PROTEÇÃO RESPIRATÓRIA – EPR:

O uso impróprio de um respirador pode ter efeitos devastadores na vida ou na saúde do usuário. O uso inadequado de respiradores ou o seu não uso podem ter sérias consequências.

A fim de se proteger e aos outros também, contra riscos respiratórios, é necessário entender o risco respiratório e suas características primárias que o tornam perigoso, bem como o significado da proteção respiratória disponível e como ela age sobre o risco para o qual ela é necessária. Finalmente, embora pareça simples, é necessário saber como se utiliza um respirador adequadamente.

A falta do respirador, removê-lo antes da hora e selagem inadequada, tudo isso leva a sérias consequências e até a morte. Voltemos nossa atenção a informações gerais que são necessárias conhecer para que se utilizem respiradores corretamente.

## RISCO RESPIRATÓRIO

Um risco respiratório existe num ambiente de trabalho sempre que uma substância estiver presente na atmosfera em concentrações que sejam agressivas ao organismo ou sempre que uma deficiência de oxigênio ocorra nessa atmosfera. Os riscos respiratórios no ambiente industrial podem

### consistir de:

gases.

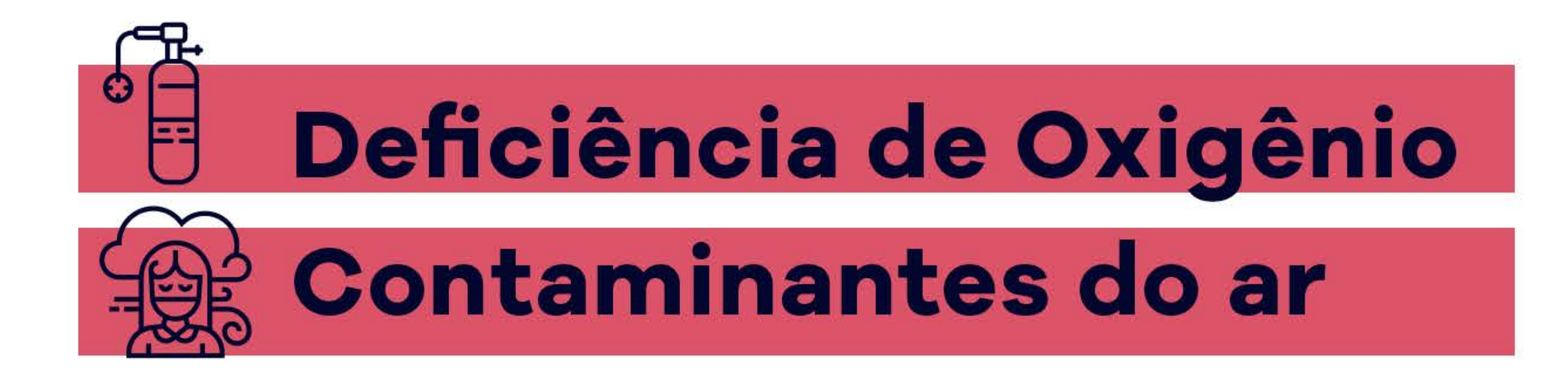

I. Material particulado incluindo poeiras, névoas e fumos.

II. Vapores ou gases.

III. Combinação de material particulado, vapores e

# **AVALIAÇÃO DOS** RISCOS RESPIRATÓRIOS

A avaliação dos riscos respiratórios é essencial para o processo de seleção e uso do respirador adequado. A avaliação completa dos riscos inclui três etapas: a) avaliação dos perigos no ambiente; b) avaliação da adequação do respirador à exposição; c) avaliação da adequação do respirador à tarefa, ao usuário e ao ambiente de trabalho.

# **MEIOS PRIMÁRIOS DE PROTEÇÃO RESPIRATÓRIA**

Os meios primários de proteção dos trabalhadores contra riscos respiratórios são:

• Engenharia de controle;<br>• Normas administrativas e; · Práticas de trabalho.

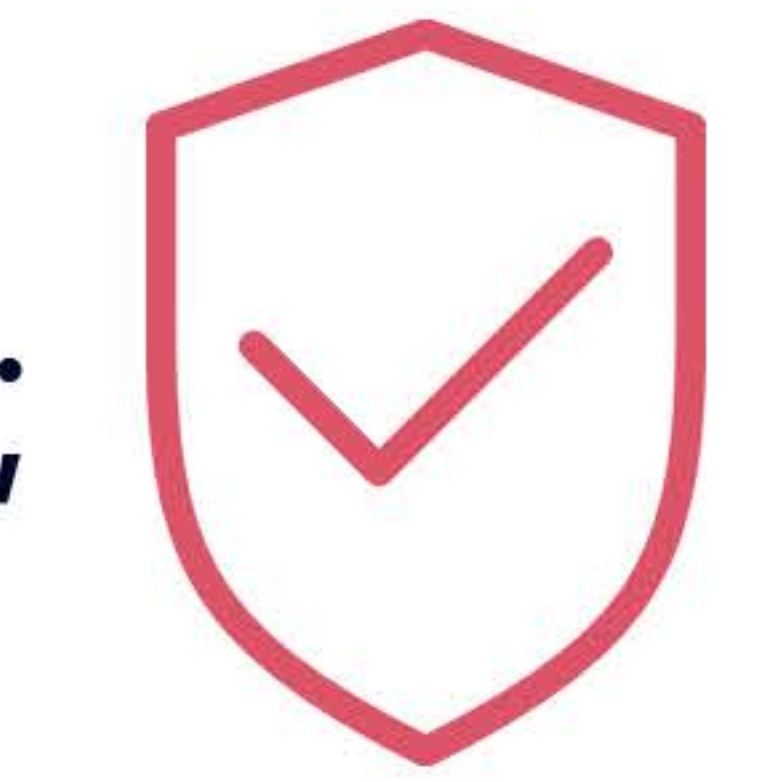

Os controles de engenharia podem eliminar o risco respiratório e reduzir os níveis de riscos respiratórios, riscos nas atmosferas dos ambientes de trabalho a níveis suficientemente baixos para que não sejam agressivos às pessoas. Isto é, controles de engenharia asseguram que o ar que se respira nos ambientes seja de boa qualidade.

Normas Administrativas limitam o tempo de exposição dos trabalhadores aos riscos respiratórios nas atmosferas de trabalho, de forma que os trabalhadores também não sofram essas agressões.

Práticas de trabalho previnem ou reduzem exposição

dos trabalhadores a riscos respiratórios nos ambientes de trabalho de forma que as tarefas e procedimentos sejam realizados sem riscos. Instalar exaustão para coletar e remover os contaminantes do ar é um exemplo de engenharia de controle.

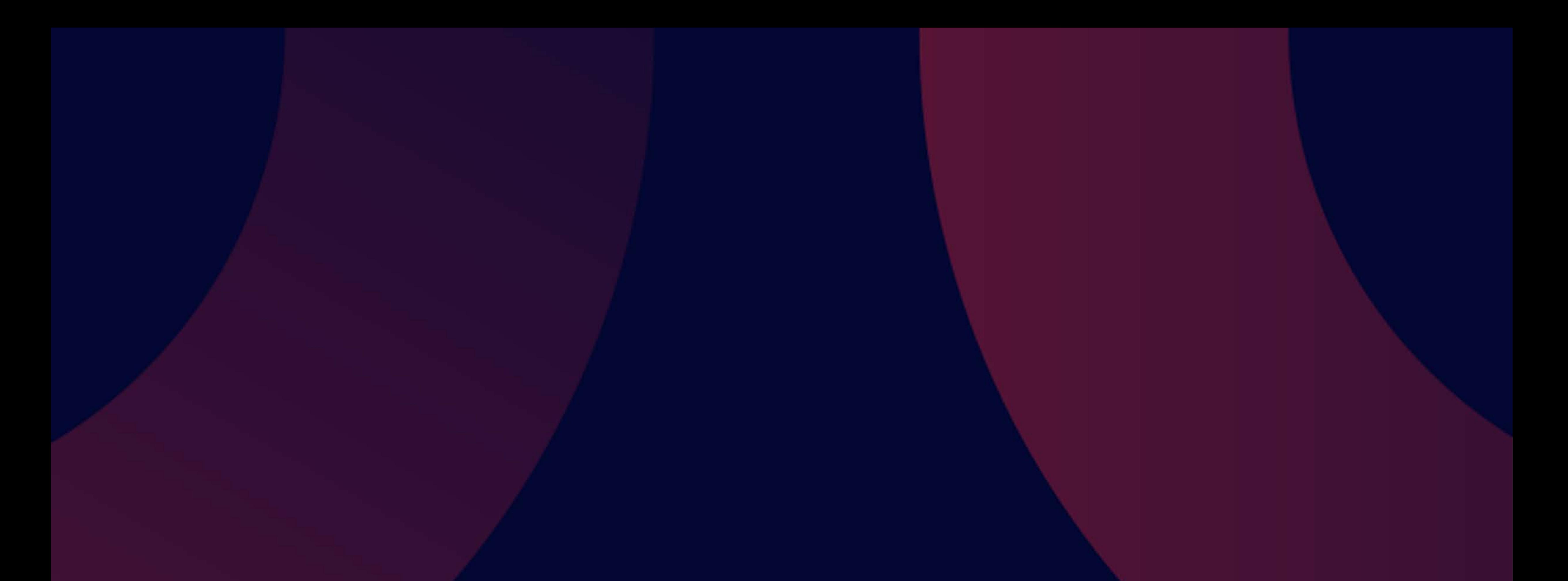

### QUER SABER COMO IMPLEMENTAR O PPR NA SUA EMPRESA?

Entre em contato com um de nossos especialistas.

**@PROTECFACERESPIRADORES** 

### **WWW.PROTECFACE.COM.BR**

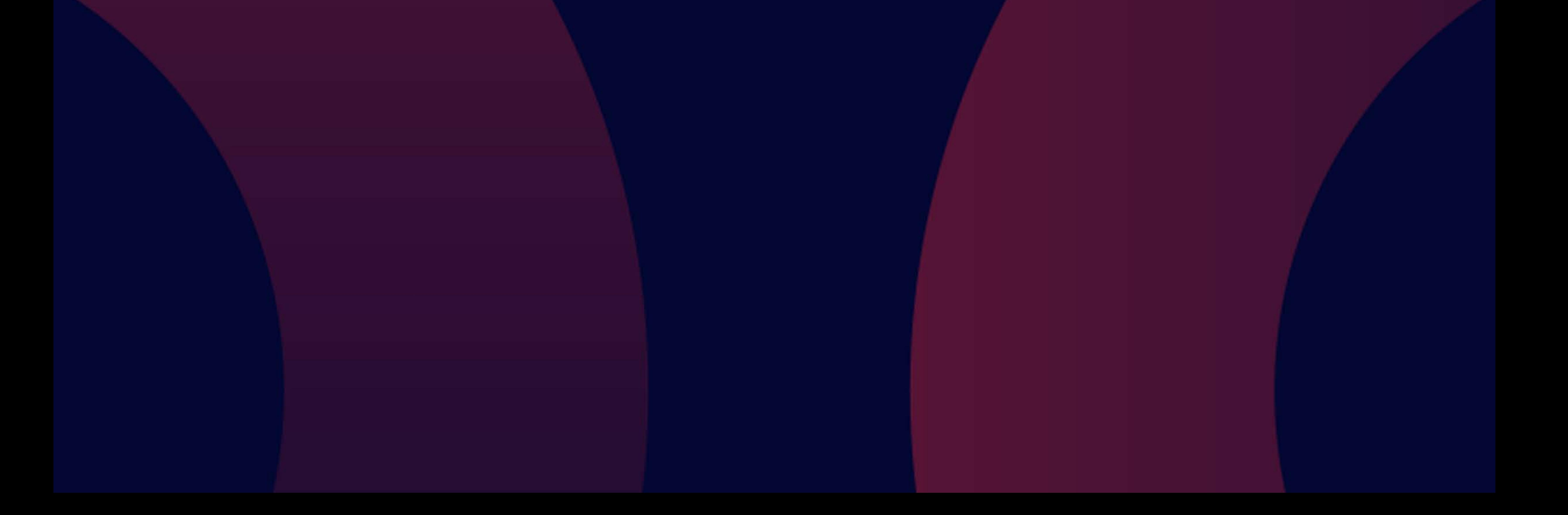